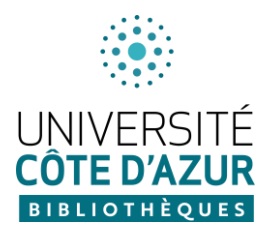

## **Codes APOGEE pour intégration sur Moodle UCA**

Si vous intégrez cette formation dans une UE, un code apogée vous est nécessaire pour la partie en distanciel gérée sur la plateforme Moodle UCA. Un code a été mis en place par la DEF (Direction des études et de la formation) pour cette formation.

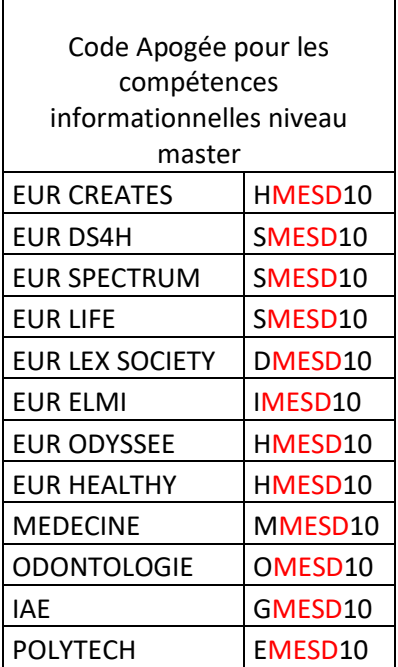

MESD (Méthodologie En Science Documentaire) et les deux derniers chiffres pour le trimestre (10(S1), 20(S2), 30(S3), etc.)

Pour plus d'informations, contacter la mission Formation des Usagers et Innovation Pédagogique du SCD : fuip-scd@unice.fr